УДК 336.14(470.65) ББК 65.261.3(2Рос.Сев) T 61

# О.В. Торчинова

Кандидат экономических наук, доцент кафедры бухгалтерского учета Северо-Кавказского горно-металлургического  $\overline{u}$  $au\partial uma$ инститита (государственный технологический университет), г. Черкесск. Тел.: (918) 825 95 18, e-mail: tor-oksana@inbox.ru

# Бюлжетная ответственность региональных субъектов власти

## (Рецензирована)

Аннотация. В статье рассмотрены факторы, обусловливающие становление и развитие многообразных форм социальной ответственности интегрированных субъектов, раскрыта сущность и содержание функциональной формы бюджетной социальной ответственности субъектов власти, формы ассиметрии бюджетной социальной ответственность региональных субъектов власти.

Ключевые слова: консолидированный бюджет, асимметрия, интегрированный субъект, функциональная форма бюджетной ответственности.

### O.V. Torchinova

Candidate of Economics, Associate Professor of Accounting and Auditing Department, North-Caucasus Mining-Metallurgic Institute (State University of Technology), Cherkessk. Ph. (918) 825 95 18, e-mail: tor-oksana@inbox.ru

# **Budgetary responsibility** of regional subjects of the power

**Abstract.** The paper discusses factors which cause formation and development of diverse forms of social responsibility of the integrated subjects. The author uncovers the essence and the content of a functional form of the budgetary social responsibility of the power subjects, as well as the form of asymmetry of the budgetary social responsibility of the power regional subjects.

Keywords: the consolidated budget, asymmetry, the integrated subject, functional form of the budgetary responsibility.

Системная природа интегрированных субъектов обусловливает многообразие форм их отношений, дифференцированных по принципу разграничения функций и сфер деятельности.

Появление новых вилов, новых функций и новых социальных обязательств рассматриваемых субъектов обусловило их становление и развитие многообразных форм социальной ответственности.

Органическая связь «общественная потребность - вменяемые обязательства», которая лежит в основании понятия социальной ответственности. позволила классифицировать многообразие ее функциональных форм.

обшественная потребность Связь: в предоставлении чисто общественных благ — государство как интегрированный субъект власти - социальная ответственность за предоставление указанных благ — вылеляет среди других функциональную форму бюджетной сошиальной ответственности, для определения которой мы исходим из того, что институт власти курирует некоторую совокупность потребностей, поднятых «под государственную руку» самим процессом обобществления хозяйственной жизни. Все перечисленное можно классифицировать следующим образом: потребности функционирования общества и текущий государственный бюджет; потребности

развития общества и инвестиционный бюджет; потребности имущественного участия государства в предпринимательской деятельности и государственный капитал. В принципе они не исчерпывают нелевых экономических функций субъектов власти и форм их реализации.

На каждом историческом этапе вполне определен комплекс целевых властных функций и форм их реализации, составляющий экономическое содержание государства как института власти и указывающий, какие общественные потребности, отношения и формы реализации ответственности государства скрываются за обезличенной формой бюджета.

Содержание функциональной формы бюджетной социальной ответственности — предоставление государством необходимых общественных благ на основе формирования и целевого использования финансовых ресурсов государственного бюджета.

Спроецируем приведенные выше теоретические положения на региональный уровень. Форма бюджетной социальной ответственности субъектов власти региональной системы экономических отношений заключается в обеспечении курируемой совокупности обобществленных потребностей населения региона, в том числе - потребностей в образовании, охране здоровья, безопасности, хозяйственных и социальных коммуникациях и др. через ресурсные экономические возможности региона.

Субъекты региональной власти в условиях кризисной ситуации сталкиваются с растущим сужением пространства финансово-инвестиционных ресурсов, необходимых для обеспечения курируемых ими обобществленных потребностей населения территории: ухудшающийся сбор налогов, рост количества социально нуждающихся людей, уход капитала из кризисного пространства и т.п.

Результаты анализа бюлжетной формы ответственности в РСО-А приведены в табл. 1.

### Таблица 1

| оюджета PU — Алания, 70 [1]                                                                 |       |       |       |       |        |
|---------------------------------------------------------------------------------------------|-------|-------|-------|-------|--------|
| Статьи доходов и расходов                                                                   | 2006  | 2007  | 2008  | 2009  | 2010   |
| Доходы                                                                                      | 100,0 | 100,0 | 100   | 100,0 | 100,0  |
| В том числе:<br>Налоговые                                                                   | 34,9  | 34    | 24,5  | 29,5  | 33,3   |
| Изних:<br>Налог на прибыль                                                                  | 5,8   | 6,2   | 3,9   | 4,8   | 5,2    |
| Подоходный налог                                                                            | 13,8  | 14,7  | 12,7  | 16,4  | 18,9   |
| Налог на добавленную стоимость                                                              |       |       |       |       |        |
| Акцизы                                                                                      | 11,1  | 10,0  | 4,8   | 4,6   | 4,0    |
| Налог с продаж                                                                              |       |       |       |       |        |
| Налоги на имущество                                                                         | 4,0   | 3,2   | 2,4   | 3,5   | 4,8    |
| Платежи за пользование<br>природными ресурсами                                              | 0,2   | 0,2   | 0,1   | 0,2   | 0,4    |
| Прочие налоги и сборы                                                                       | 0,7   | 0,8   | 0,6   | 0,5   | 0,6    |
| Средства, полученные в рамках<br>межбюджетных отношений<br>(дотации, субвенции, трансферты) | 58,50 | 60,31 | 61,95 | 72,37 | 73, 20 |
| Расходы                                                                                     | 100,0 | 100,0 | 100   | 100,0 | 100,0  |
| Общегосударственные вопросы                                                                 | 11,6  | 18,2  | 22,4  | 11,8  | 8,1    |
| Национальная оборона                                                                        | 0,1   | 0,1   | 0,03  | 0,02  | 0,02   |
| Национальная безопасность                                                                   | 6,4   | 6,3   | 0,7   | 5,3   | 6,5    |
| Национальная экономика                                                                      | 8,5   | 6,5   | 9,4   | 15,0  | 12,8   |
| ЖКХ                                                                                         | 17,1  | 15,9  | 13,4  | 15,5  | 17,0   |

Структура доходов и расходов консолидированного  $\overline{p}$ 

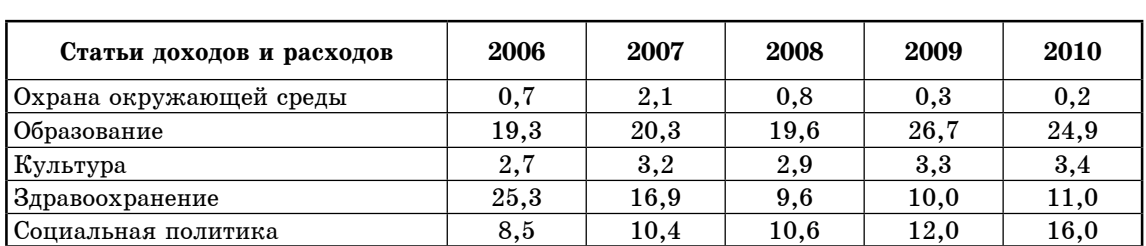

В условиях кризисной ситуации бюджетная социальная ответственность государства возрастает и обретает качественно иную меру оценки, что во многом обусловлено усугублением институциональной асимметрии организации отечественной про- $\mathbf{B}$ странственной системы экономических отношений.

На современном этапе функциональную форму бюджетной социальной ответственности на региональном уровне характеризует ряд асимметрий.

1. Переложение бремени бюджетной ответственности. На основе соотнесения социальной и инвестиционной составляющих бюлжетного бремени с собственными доходами республиканского бюджета отметим, что и социальное, и инвестиционное бремя региональной политики перекладываются по вертикали через реализацию функций института власти (в основном «вверх», посредством искусственного увеличения «дотационности» региона, то есть убеждения федерального центра в необходимости расширения финансовой помощи на реализацию социальных программ региона). Однако такое переложение лишает региональную социально-экономическую политику самостоятельности.

#### Таблица 2

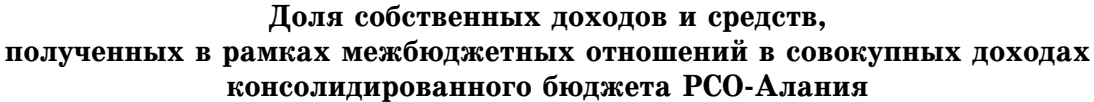

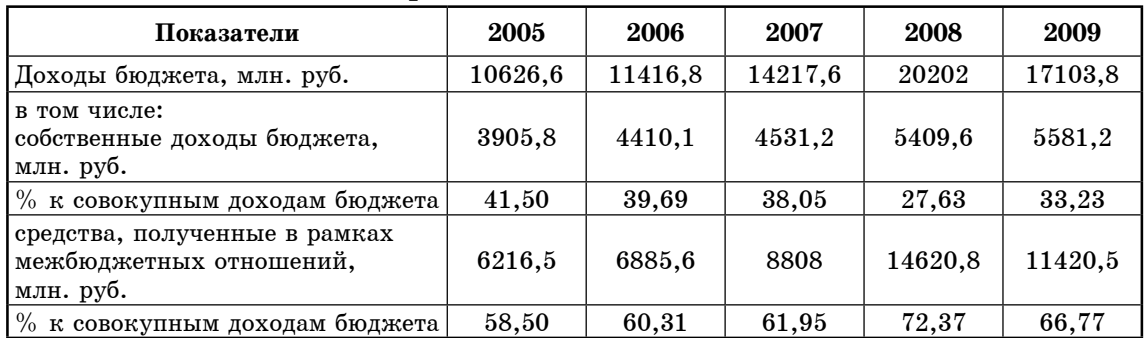

Обобщая результаты анализа, приведенные в табл. 2, можно сделать вывод о том, что политика республики, получающей большую часть средств на обеспечение своих потребностей из федерального бюджета, вторична по отношению к федеральной политике: потенциал ее собственной активности не соответствует стоящим перед ней залачам.

2. Отчуждение региона от резервного потенциала центра.

Российский институт государственной власти в настоящее время располагает значительными фондами

резервного характера и крупнейшими золотовалютными запасами. Однако обладание огромным потенциалом означает обременение соответствующими обязательствами, причем данное обстоятельство вовсе не гарантирует автоматическое исполнение таких обязательств на всех бюджетных уровнях России. Необходимо также учитывать полное отчуждение регионального бюджетного уровня от упомянутых резервов - речь может идти лишь о предоставлении тем или иным регионам целевой федеральной финансовой помощи.

3. Проблема бюрократизации. В связи с трансформацией роли и функций государства в процессе развития социально-экономической системы выявляется феномен бюрократизации. Нельзя не согласиться с выводом о том. что сущность бюрократизации представляет собой абсолютизацию формы властной функции и отчуждение её от собственного содержания власти. Такая форма власти, существующая сама для себя, превращает подчиненный власти хозяйственный процесс и всю базирующуюся на нем систему социальноэкономических отношений в служебные инструменты и ресурсы поддержания титула власти. Экономические и социальные отношения приносятся в жертву формальному обеспечения власти [2].

В условиях бюрократизации форправит реальным содержанием ма общественно-хозяйственного процесса, подчиняет его потенциал интересам чиновников. При этом в бюджетных системах разного уровня складываются следующие негативные деформации:

А. Самовозрастание чиновничьего аппарата (табл. 3).

### Таблина 3

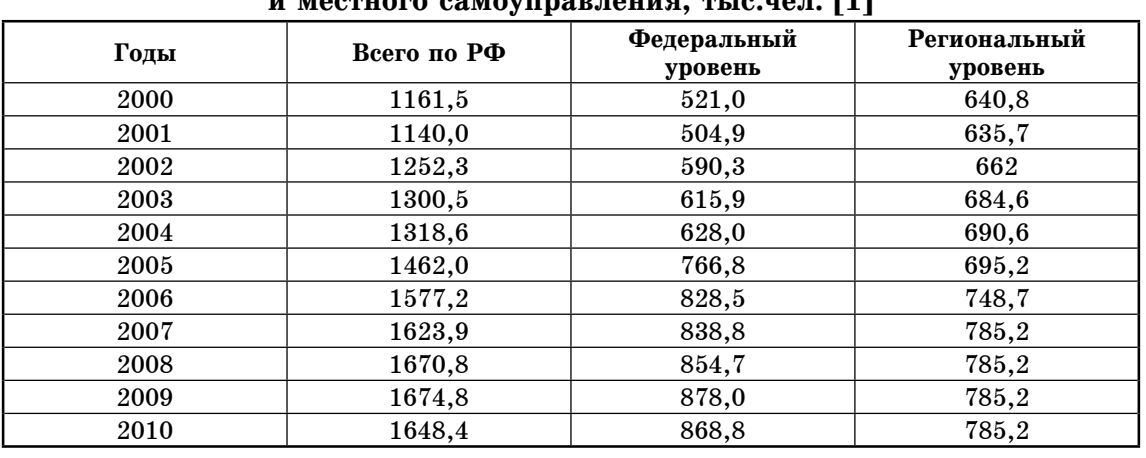

# Численность работников органов государственной власти <sup>00</sup>muada 00mauunoprauug mija uar [1]

Данные табл. 3 свидетельствуют о том, что за 10 лет численность государственных чиновников в России выросла почти на 490 тыс. чел, или на  $38\%$ . что само по себе свидетельствует о бюрократизации экономики. Следует отметить тенденцию увеличения количества чиновников, наметившуюся еще в советский период — с 1980 года, когда их насчитывалось во всем СССР всего лишь 800 тыс. [3].

Б. Отчуждение власти от ответственности, вмененной ей за предоставление общественных благ (выделим среди них потребности развития человеческого потенциала, защиты общества от угрозы монополизации и др.), а, следовательно, и от развития общественного воспроизводства.

В. Саморазвитие слоя чиновников, для которого типично паразитическое использование (растранжиривание) ресурсов и факторов общественного

способствует воспроизводства.  $\pi$ peвращению корпуса государственных и корпоративных чиновников в аналог самовозрастающего капитала.

Г. Самовозрастание издержек управления, которое имеет вполне определенное оправдание — если форма власти становится высшей ценностью для тех. кто ей обладает, то устойчивое воспроизводство ее оправдано самыми высокими затратами. Соответственно, такие затраты перекладываются на плечи участников рыночных отношений. Поскольку налоги и бюджетные ресурсы относятся к числу подконтрольных обществу финансовых инструментов обеспечения государственной власти, то бюрократия ищет и находит закрытый для общественного контроля способ обеспечения своих потребностей. Одним из важнейших источников их покрытия становятся динамично растущие «невидимые» издержки, которые бюрократия превращает в нелегитимные, поскольку они выпадают из-под общественного контроля и становятся объектом специфического — коррупционного интереса чиновников.

В.П. Самойленко справедливо отмечает, что для бюрократизации характерна тенденция к сворачиванию бюджетных расходов, представляющихся чиновникам избыточным бременем для государства. Выделить такие расходы несложно - в них заинтересовано гражданское общество, которое представляется чиновникам совокупным нахлебником, бездарно проедающим так трудно достающиеся налоговые доходы. Взамен избыточных расходов разрастаются «интересные» для чиновников издержки аппарата управления, силовых структур, осуществления бесконечных административных реформ и др. [4].

В результате Россия, начиная с периода рыночных преобразований и

вплоть до настоящего времени, по индексу учета интересов общества в системе государственного управления устойчиво занимает места во второй сотне стран мира, далеко отставая от наиболее развитых стран [5].

Приведенные положения свидетельствуют о том, что бюджетная форма ответственности и государства, и региона как интегрированных субъектов не вполне соответствует тем потребностям в общественных благах, которые курируют субъекты власти на современном этапе развития. Бюджетная политика, включающая наиболее мощные инструменты государственного воздействия на развитие экономики, требует резкого нарашивания расходов на воспроизводство человеческого капитала, являющегося фактором формирования и развития инновационной экономики региона.

#### Примечания:

1. Социально-экономические показатели 2011: стат. сб. М., 2011.

2. Ермоленко А.А., Зыза В.П., Лазовский В.Ф. Бюрократизм в коллективном производстве. Воронеж: Изд-во ВГУ, 1989.

3. Львов Д.С. Экономика развития. М.: Экзамен, 2002.

4. Самойленко В.П. Формирование социальной ответственности субъектов власти и собственности в условиях глобализации экономических отношений. Ростов н/Д: СКНЦ ВШ, 2005.

5. Бузгалин А.В., Колганов А.И. Теория социально-экономических трансформаций. M.: VPCC, 2003.

#### References:

1. Social and economic indices, 2011: stat. coll. M., 2011.

2. Ermolenko A.A., Zyza V.P., Lazovsky V.F. Bureaucracy in collective production. Voronezh: VGU Publishing House, 1989.

3. Lvov D.S. Economy of development. M.: Examen, 2002.

4. Samoylenko V.P. Formation of social responsibility of subjects of the power and property in the conditions of globalization of the economic relations. Rostov-on-Don: SKNTs VSh. 2005.

5. Buzgalin A.V., Kolganov A.I. Theory of social and economic transformations. M.: URSS, 2003.